#### **UKCA**

# **Using UKCA**

**Peter Braesicke** 

NCAS-Climate and

University of Cambridge

With thanks to: Luke Abraham, Jeff Cole, Rosalyn Hatcher, Lois Steenman-Clark and all UKCA users so far

Your contact: Luke.Abraham@atm.ch.cam.ac.uk

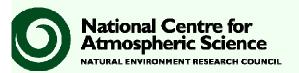

#### **Preamble**

- This talk is relevant for NCAS and NCAS affiliated UM/UKCA users.
- It is a general overview, not a comprehensive tutorial.
- Versions etc. have not been decided for the new shared HPC platform hosted at the Met Office under JCRP ...
- ... but NCAS and NCAS affiliated users will use the described procedure to create jobs and run the model on the shared HPC partition.
- Note: The shared HPC partition at the Met Office is relatively small and should be used to facilitated collaboration not to run "heavy" production (portability to NCAS HPC might be an issue ...)

# **UKCA HOME:** a community resource!

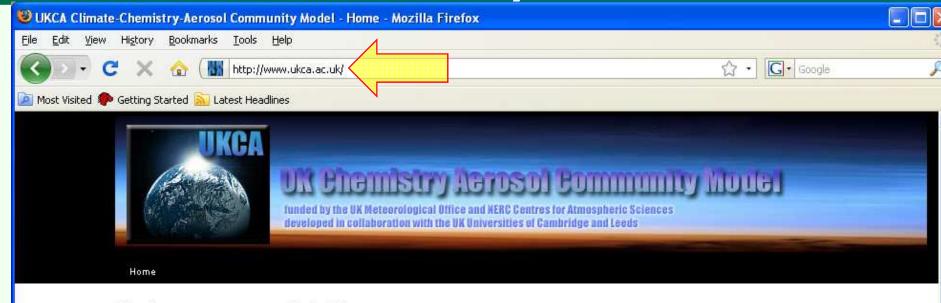

#### About

#### **About UKCA**

**Participants** 

#### Model

#### **Brief Description**

How to get it

Model Results

**Publications** 

Presentations and

**Posters** 

#### UKCA Science

Climate Chemistry

Subproject

Aerosol Subproject

Air Quality Forecasting

**QUEST Theme 1** 

#### Latest News

- Latest Results from the Model
- Progress Report

#### Welcome to UKCA

UKCA is a joint NCAS-Met Office programme funded by NCAS, GMR and DEFRA. Project partners are the Hadley Centre and the Universities of Cambridge and Leeds. Our objective is to develop, evaluate and make available a new UK community atmospheric chemistry-aerosol global model suitable for a range of topics in climate and environmental change research.

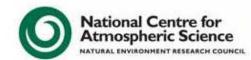

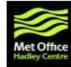

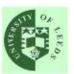

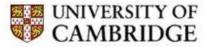

Today's talks will be here!

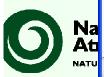

## **UKCA Mailing List**

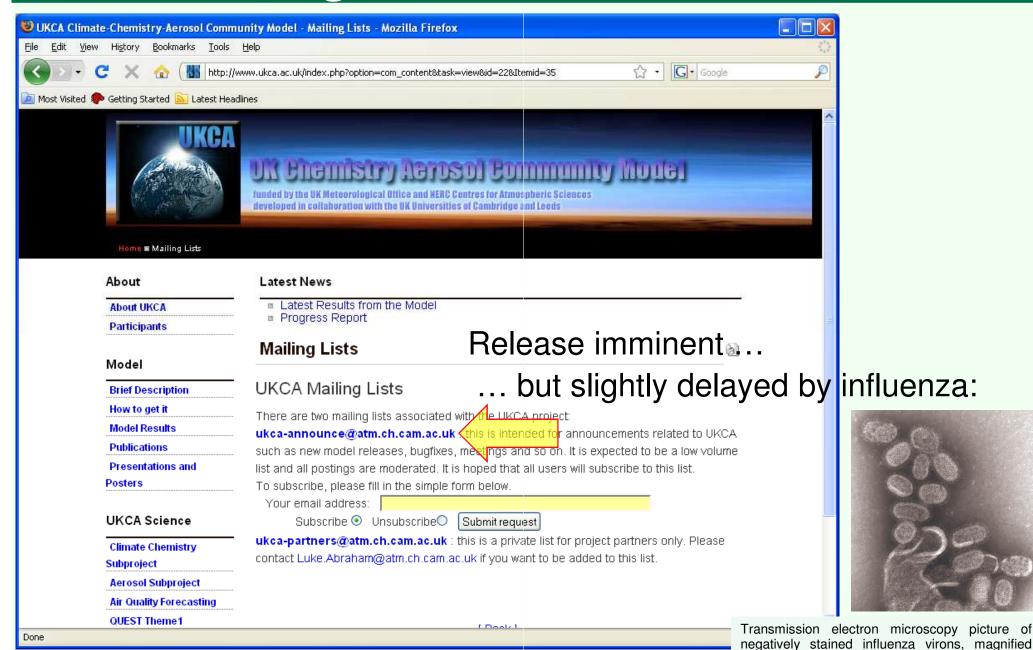

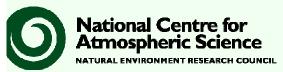

approximately 100,000 times.

# **Getting started**

- PUMA account: to set-up the run
  - PUMA: Providing UM access
  - www.cms-ncas.ac.uk to apply for PUMA access
- Hector Account: to run the model
  - www.hector.ac.uk
  - NCAS accounts are managed by Lois Steenman-Clark, Reading
- Both services are accessible using ssh with X forwarding
  - ssh -X -I username login.hector.ac.uk
  - ssh -X -I username puma.nerc.ac.uk

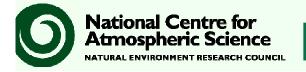

### **NCAS-CMS** and **PUMA**

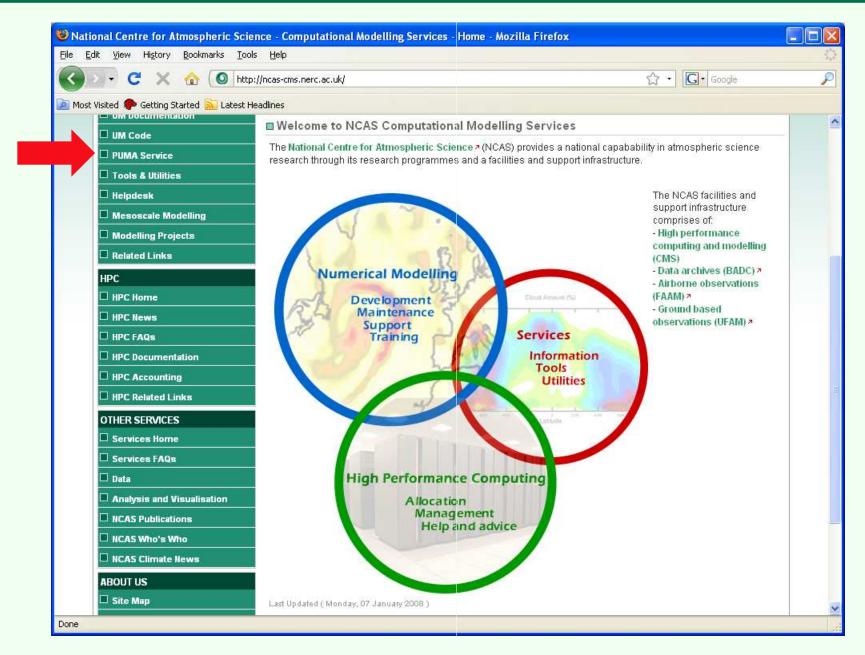

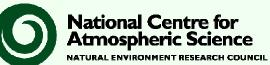

# On PUMA (provided by NCAS-CMS)

Signing up to PUMA enables UM and UKCA access!

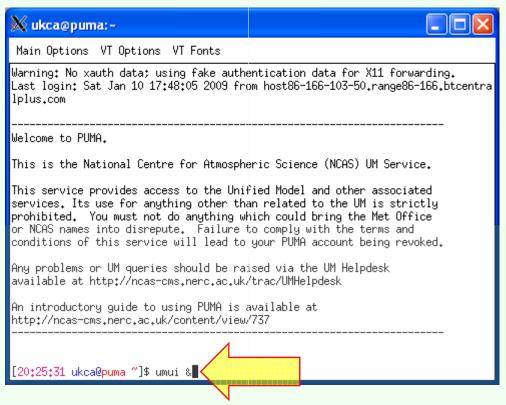

 Other services (e.g. ancillary file creation) require PUMA access! See e.g. NCAS Ancillary File Service on CMS web pages

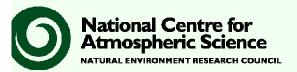

#### **UMUI** + first steps Ge Ge erarch Interface: umui application. (puma=ACTIVE) Search Experiment Job File Help Owner Description Version Atmosphere Mesoscale Ocean Slab Access List Filter... Reload UKCA for everybody ukca 6.1 Global UKCA pre-release 6.1 Global 1) Create an experiment KGHUI Filter Options 2) Search for a template job Select filter options You may enter more than one substring in the form string1,string2,... Exp filters 3) Copy the experiment ☐ Identifier ■ Owner you,ukca 4) Edit the experiment Description ■ Version ☑ Atmosphere ◆ Global ❖ Limited Area ❖ Single Column ■ Mesoscale ◆ Yes ❖ No ◆ Global ❖ Limited Area ☐ Ocean ☐ Access List ◆ Yes ❖ No. neric Hierarchical User rface: umui application. (puma=ACTIVE) File Search Experiment <u>J</u>ob ☐ Job filters ■ Description Identifier Version Atmosphere New... Copy... 6.1 Global ☑ Atmosphere ◆ Global ❖ Limited Area ❖ Single Column Delete... Force Close... 6.1 Global ☑ Ocean ◆ Global ❖ Limited Area ■ Slab Yes 💠 No. Change description... Change identifier... Upgrade version... Filter Cancel Difference **National Centre for Atmospheric Science UKCA** La NATURAL ENVIRONMENT RESEARCH COUNCIL

# UKCA @ UM6.1

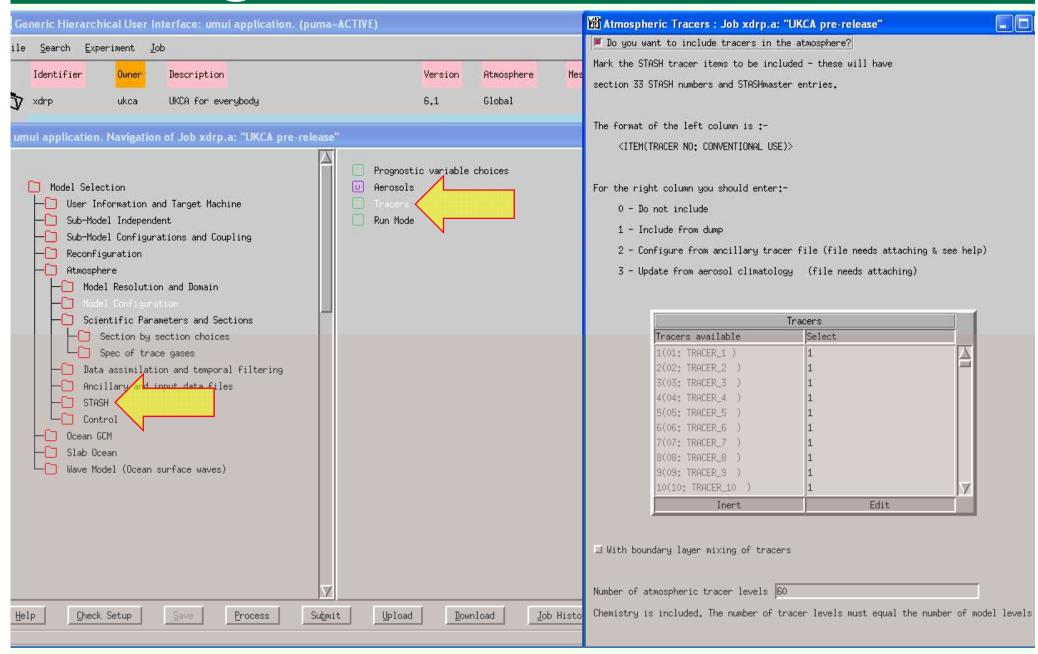

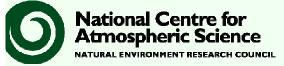

# UKCA @ UM7.1

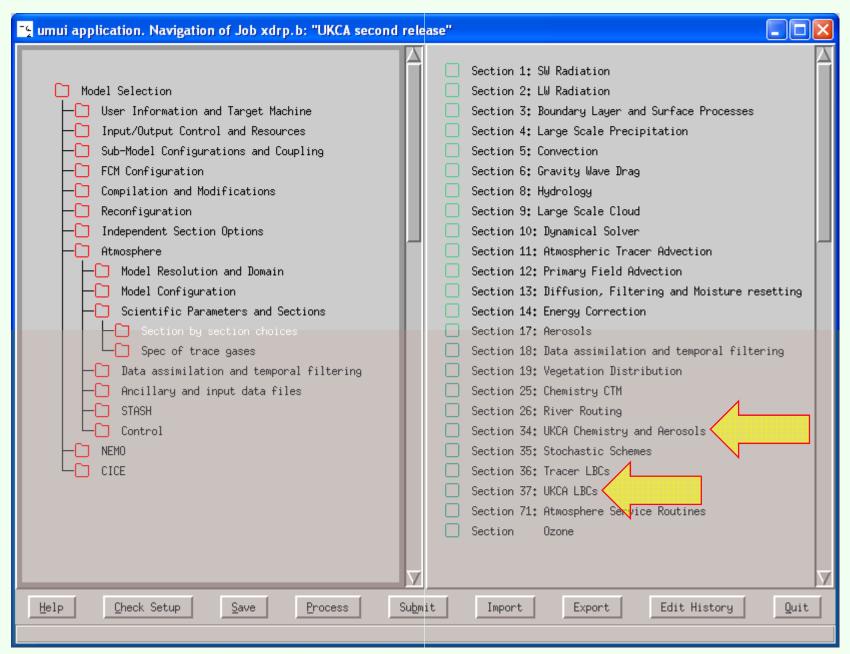

# UKCA @ UM7.1

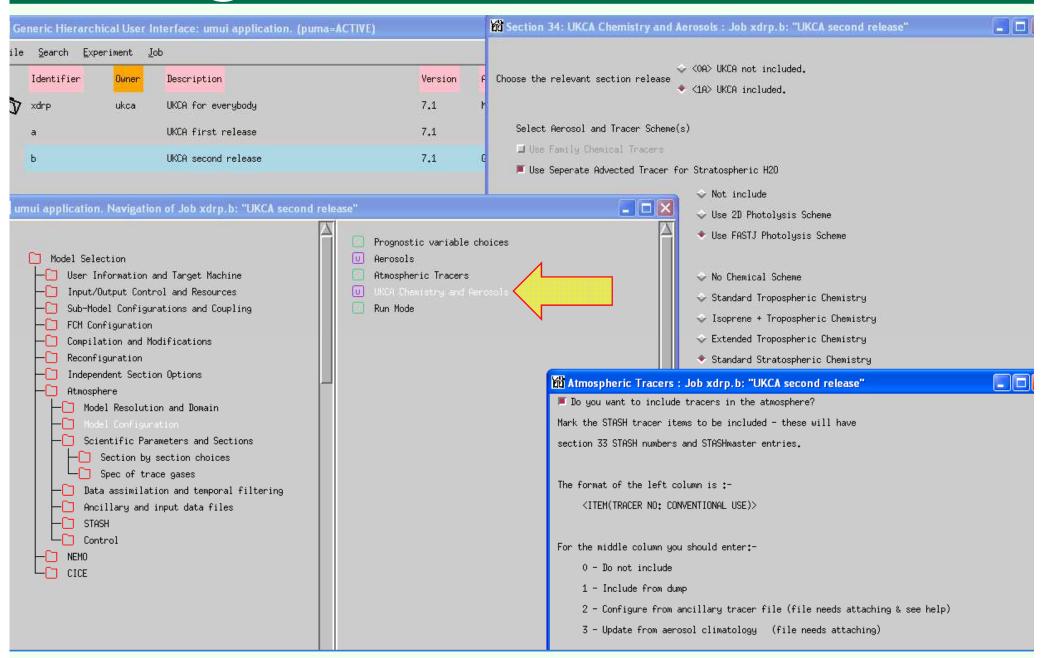

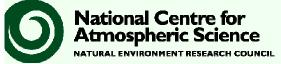

# STASH: IO and coupling

Atmospheric Science

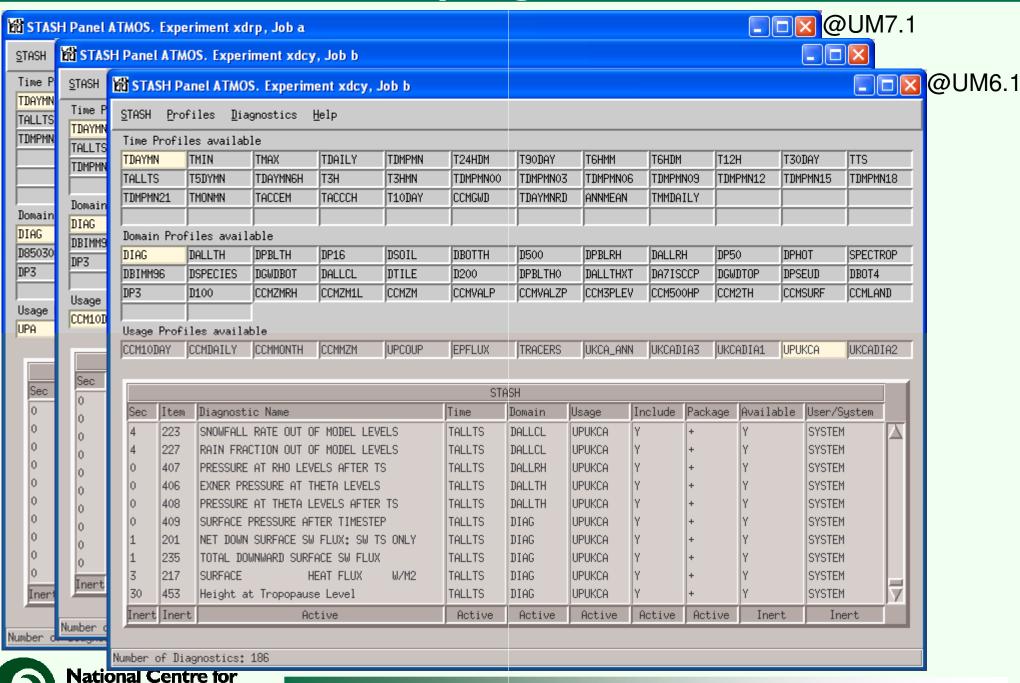

### Over to HECTOR ...

Atmospheric Science

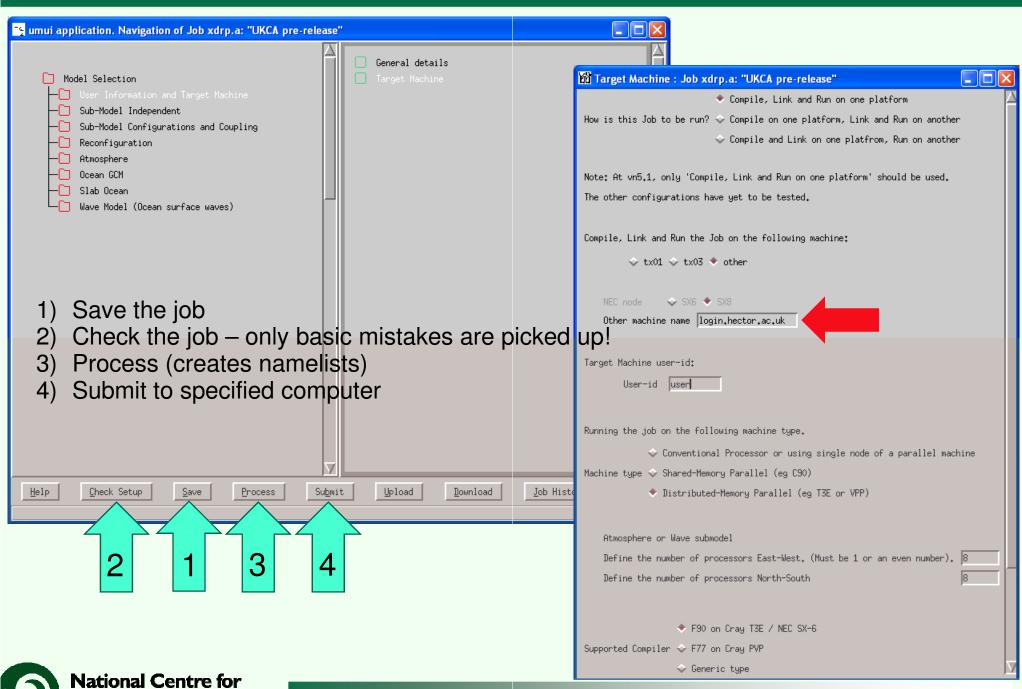

# **HECTOR**

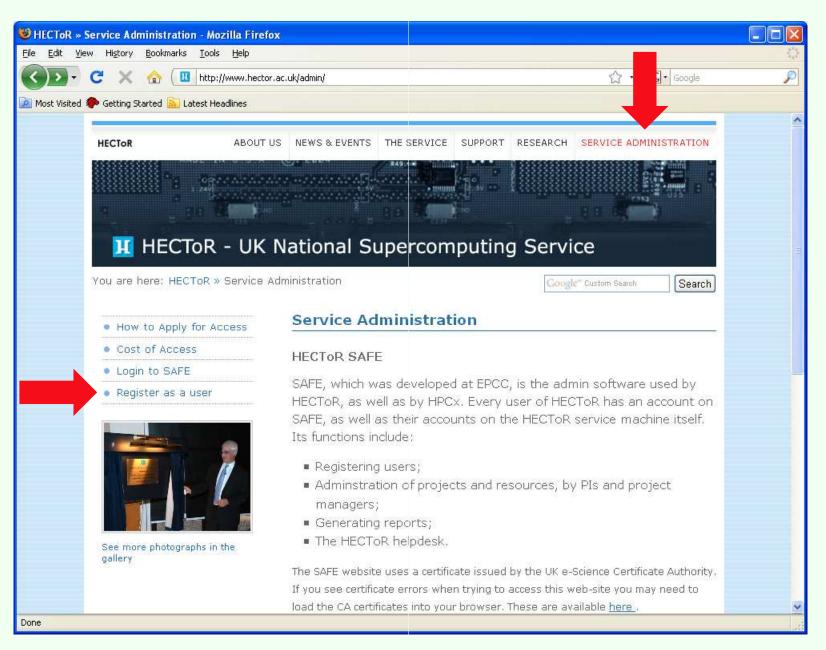

### On HECTOR

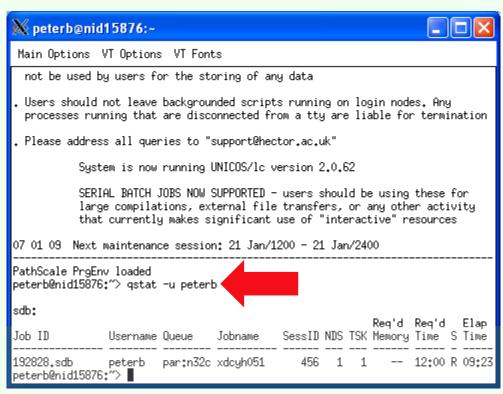

#### Does it run?

### Does it produce data?

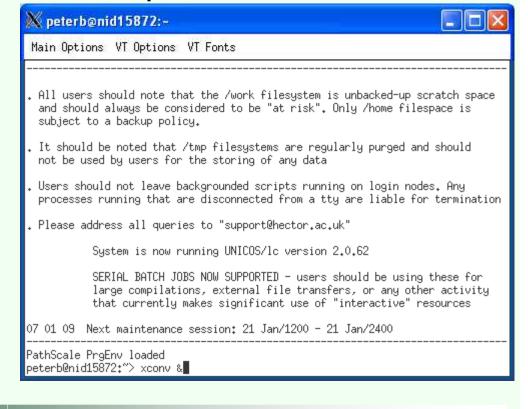

# xconv on HECTOR (alternative convsh)

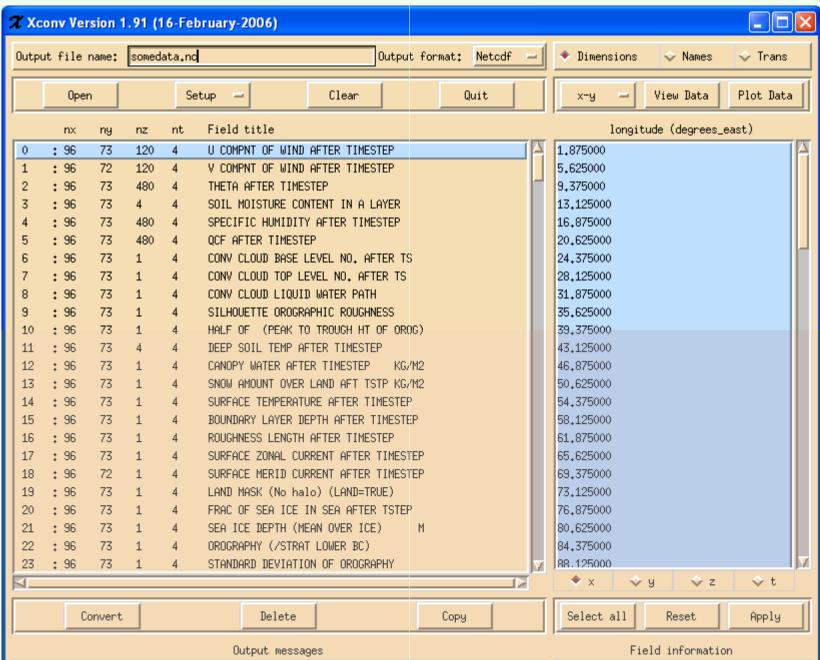

### Data and tools

- Data required to run the model (on ukca work):
  - Initial conditions: dumps and ancillary files
  - Boundary conditions: ancillary files, e.g. SSTs, sea-ice, emissions, and many more
  - Files to constrain the nudged model: netcdf format, preprocessed ECMWF and Met Office
- Tools (on ukca home or um home)
  - Data processing
  - Simple plotting
  - User contributions (Please contribute!)

#### Note

- Much detail has been omitted ...
- ... but will be mentioned in the forthcoming documentation.
- This talk did not cover specific background requirements for changing the chemistry or the aerosol scheme!
- Default jobs will be provided via the ukca account on PUMA and should be run unchanged first! Obviously only for a short integration period ... (include "ukca" in your umui filter settings)
- After the default job run, start with your modifications ...
- ... and enjoy the new science!

### What next?

- 1) Register with mailing list: ukca-announce@atm.ch.cam.ac.uk
- 2) Announcement of availability soon ...
- 3) Point of contact: Luke Abraham Luke.Abraham@atm.ch.cam.ac.uk

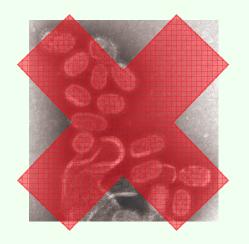

- 4) Read documentation on www.cms-ncas.ac.uk and www.ukca.ac.uk
- 5) Try it, enjoy it, ...
- 6) ... and provide feedback, please!

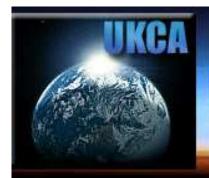

### Un Chemistry Aerosol Community Mouel

funded by the UK Meteorological Office and NERC Centres for Atmospheric Sciences developed in collaboration with the UK Universities of Cambridge and Leeds

### www.ukca.ac.uk

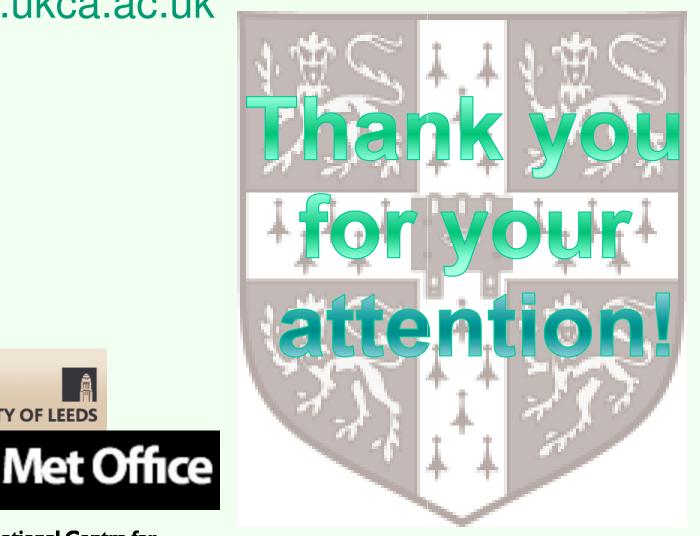

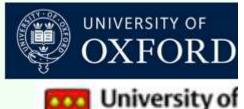

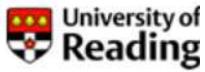

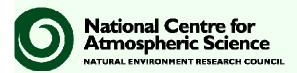

JNIVERSITY OF LEEDS